## SAP ABAP table APOLOCDATA {ATP: Location Data}

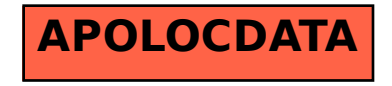